#### Lecture 3: While Loops

CS 51P September 12, 2022

## Review: Conditional Statements

• conditional statement syntax conditions

 $x \in int(input("what's your favorite positive int?'))$ if  $x = 13$ : print("that's my favorite number too!") elif  $x \rightarrow 13$ : print("my favorite number is less than that.") else: print("my favorite number is more than that.")

- condition must be an expression that evaluates to True or False (type bool)
	- Booleans: True, False
- logical operators: and, or, not
- 

>=, <=

• relational operators: ==, !=, >, <, • functions that evaluate to type bool

### What about…

```
what's your favorite positive int?
     absdfa
that's not a positive int!
```

```
x = input('what's your favorite' + ..."positive int?")
if not str.isdigit(x):
     print("That's not a positive int!")
```
- The condition can be any expression that evaluates to True or False (type bool)
	- Boolean values (e.g., True), expressions with relational operators (e.g., x < 5), expressions with logical operators (e.g., True or False), or functions that return a Boolean value

### What about…

• What if we wanted a program that asks the user for a positive number and keeps asking until the user enters a positive int, then prints "Thanks!"

• Example run

```
what's your favorite positive int?
  -10That's not a positive int! Try again:
  hello
That's not a positive int! Try again:
  13
Thanks!
```
## while loops

• When you want some set of statements to execute repeatedly . . . until some stopping criteria is met.

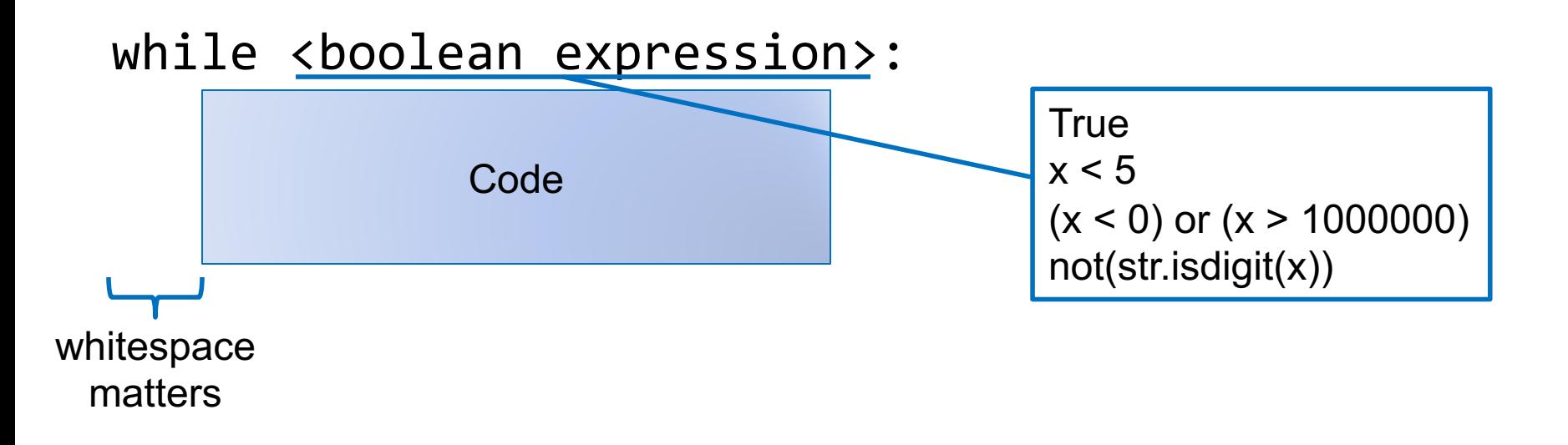

# Example 1

- Write a program that asks the user for a positive number and keeps asking until the user enters a positive int, then prints "Thanks!"
- Example run

```
Enter a positive integer:
  -10That's not a positive integer! Try again:
  hello
That's not a positive integer! Try again:
  13
Thanks!
```
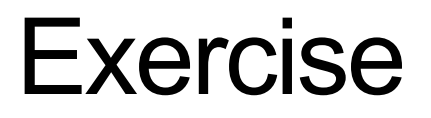

Write a program that prompts user for a password, repeating until the correct password is entered, then prints "got it!"

Assume that the correct password is "123456"

# Example

Write a program that asks the user for a positive integer and then counts down from that value to 1 (all on one line!) and then prints "GO!" on the next line. For example, if the user enters 5, it should print:

5, 4, 3, 2, 1 GO!

#### **Exercise**

Write a program that asks the user for a positive integer and then prints the value  $1^2 + 2^2 + \cdots + n^2$ 

#### Exercise

Write a program that asks the user for a positive integer and then prints the sum of the odd values between 1 and n.

For example, if the user enters 5, it would print 9 (since  $1 +$  $3 + 5 == 9$